# **The Smith Chart**

(Part 1)

**Dr. José Ernesto Rayas-Sánchez**

1

### **Outline**

- Origins of the Smith Chart
- Mathematical basis of the Smith Chart
- Smith Chart interpretation
- **Basic Smith Chart applications** 
	- Calculating *T*, *RL*, *SWR*
	- Calculating  $\Gamma_l$  and  $Z_{in}$
	- Circles of *SWR*,  $V_{\text{max}}$  and  $V_{\text{min}}$

#### Dr. J. E. Rayas-Sánchez

### The Smith Chart

- Developed in 1939 by P. H. Smith at Bell Labs
- Very useful for visualizing transmission line phenomena and impedance matching problems
- It is part of most current CAD tools and modern measurement equipments
- It is essentially a plot of  $\Gamma$  in polar coordinates
- Any impedance can be mapped in the  $\Gamma$  plane

Dr. J. E. Rayas-Sánchez

## The Smith Chart (cont.)

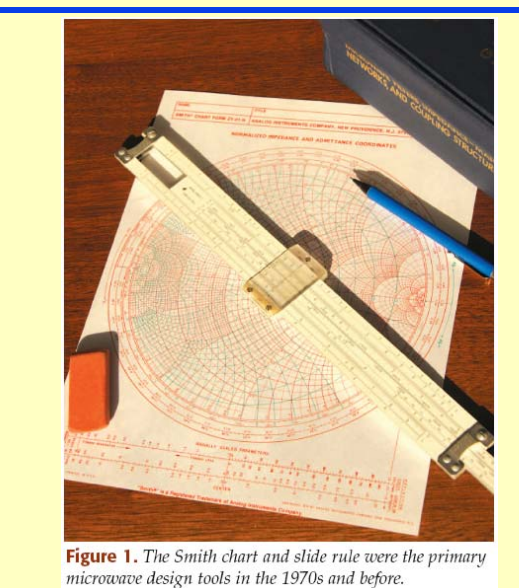

Dr. J. E. Rayas-Sánchez <sup>4</sup> *(J. Rautio, IEEE Microwave Magazine, 2007)*

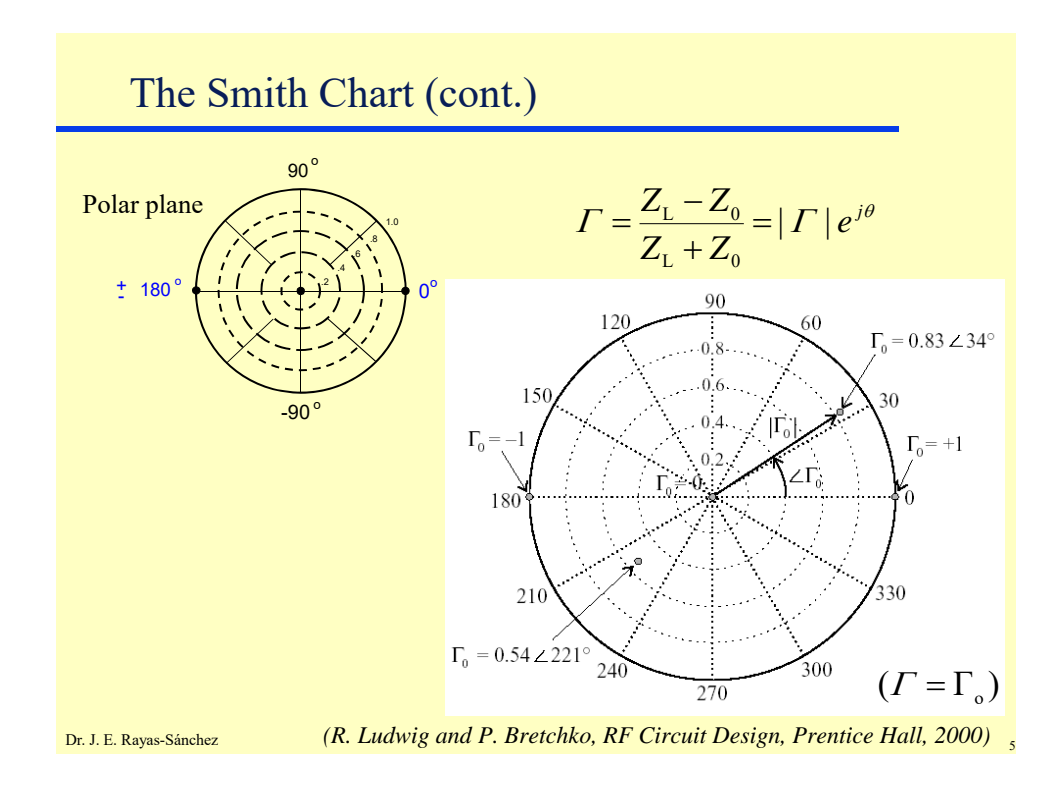

Dr. J. E. Rayas-Sánchez The Smith Chart (cont.)  $\Gamma = \frac{E - E_0}{\sigma} = |\Gamma| e^{j\theta}$ *Z Z*  $\frac{Z-Z_0}{Z}$  =  $|\Gamma|$  $=\frac{Z-Z_0}{Z+Z_0}=$ Normalizing *Z* w.r.t *Zo*  $\int$   $|e^{j\theta}$  $\frac{z-1}{z+1} = | \Gamma | e^{j\theta}$  where *Zo*  $z = \frac{Z}{Z}$  $\theta$  $\theta$  $\Gamma$  $\varGamma$ *j j e*  $z = \frac{1 + |\Gamma| e}{1 - |\Gamma| e}$  $\overline{a}$  $=\frac{1+}{1}$ *r i*  $\int r^{j}$  *j i*  $r + jx = \frac{(1+ \Gamma_r) + j\Gamma_i}{(1-\Gamma_r) - j\Gamma_i}$  $-\Gamma_{r})-$ + jx =  $\frac{(1+ \Gamma_r) +}{(1-\Gamma_r) -}$ 2  $\Gamma^2$ 2  $\Gamma^2$  $(1 - \Gamma_{r})$ 1  $\frac{1}{r}$  **i**  $r = \frac{1}{(1 - \Gamma)^2 + \Gamma^2}$  $\varGamma^{\scriptscriptstyle{2}}$  –  $\varGamma$ .  $-\Gamma_{r}^{2}$  +  $=\frac{1-\Gamma_r^2}{(1-\Gamma_r)^2}$ 2  $\Gamma^2$ 2  $(1 - \Gamma_r)$ 2 *r i*  $x = \frac{2I_i}{(1 - \Gamma)^2 + \Gamma^2}$  $=\frac{2\Gamma_i^2}{(1-\Gamma_i)^2}$ 2 2 1 1  $\frac{1}{1+r}$  +  $\Gamma_i^2 = \left(\frac{1}{1+r}\right)$  $\left(\frac{1}{1+\epsilon}\right)$  $\setminus$ ſ  $\left(\Gamma_r - \frac{r}{1+r}\right)^2 + \Gamma_i^2 = \left(\frac{1}{1+r}\right)^2$  $\setminus$  $\left( \Gamma_r - \frac{r}{1+r} \right)^2 + \Gamma_i^2 = \left( \frac{1}{1+r} \right)^2$  $(\Gamma, -1)$  $1)^2 + \left( \Gamma_i - \frac{1}{2} \right)^2 = \left( \frac{1}{2} \right)^2$  $\left(\frac{1}{\cdot}\right)$  $\left(\Gamma_i-\frac{1}{x}\right)^2=\left(\frac{1}{x}\right)^2$  $(\int_{r}^{2} -1)^{2} + (\int_{r}^{2} -\frac{1}{x})^{2} = \left(\frac{1}{x}\right)^{2}$ Solving for *r* and *x* **Rearranging** 

2

 $\bigg)$ 

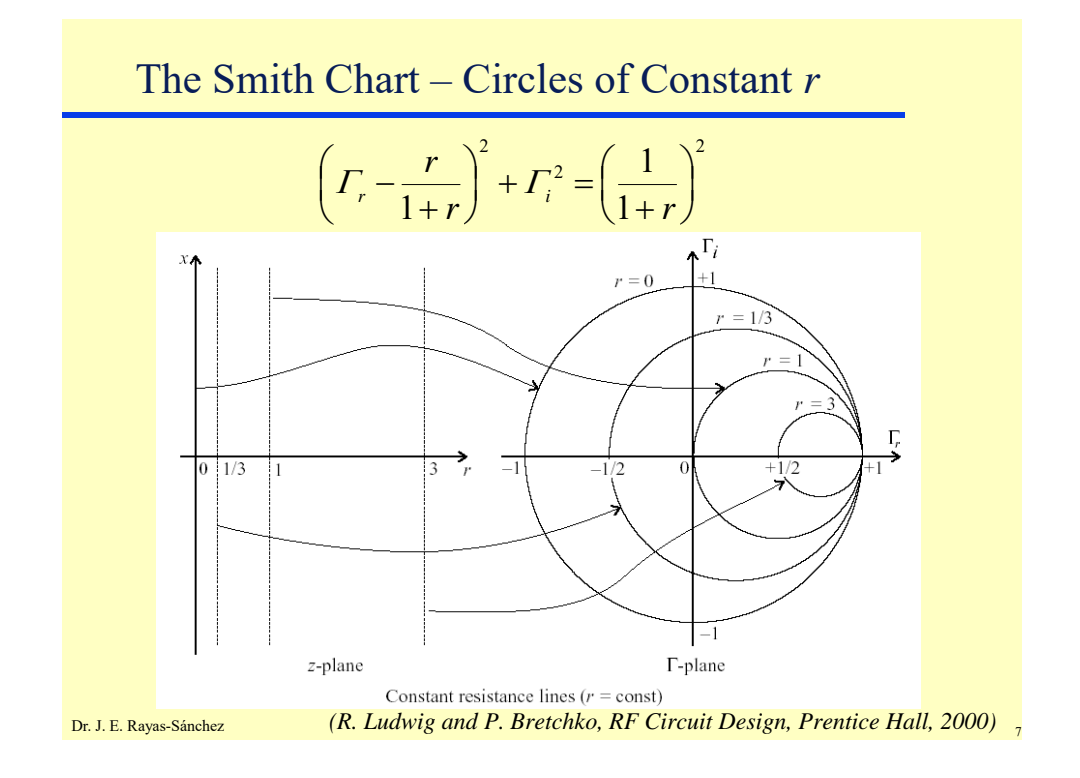

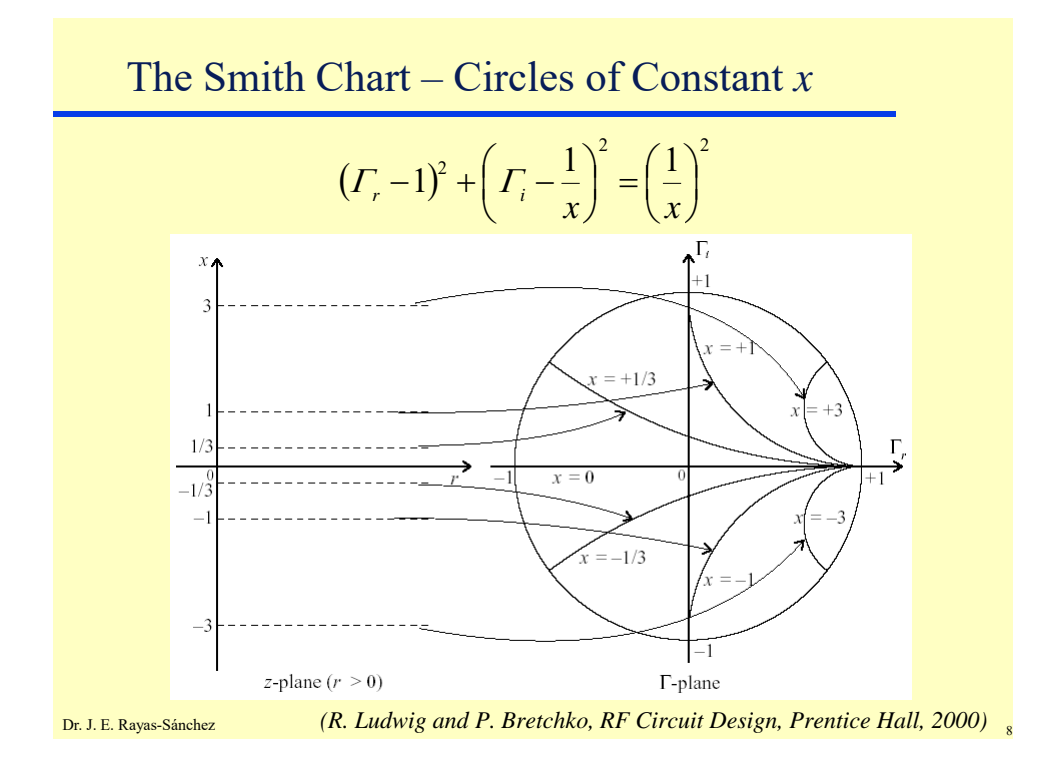

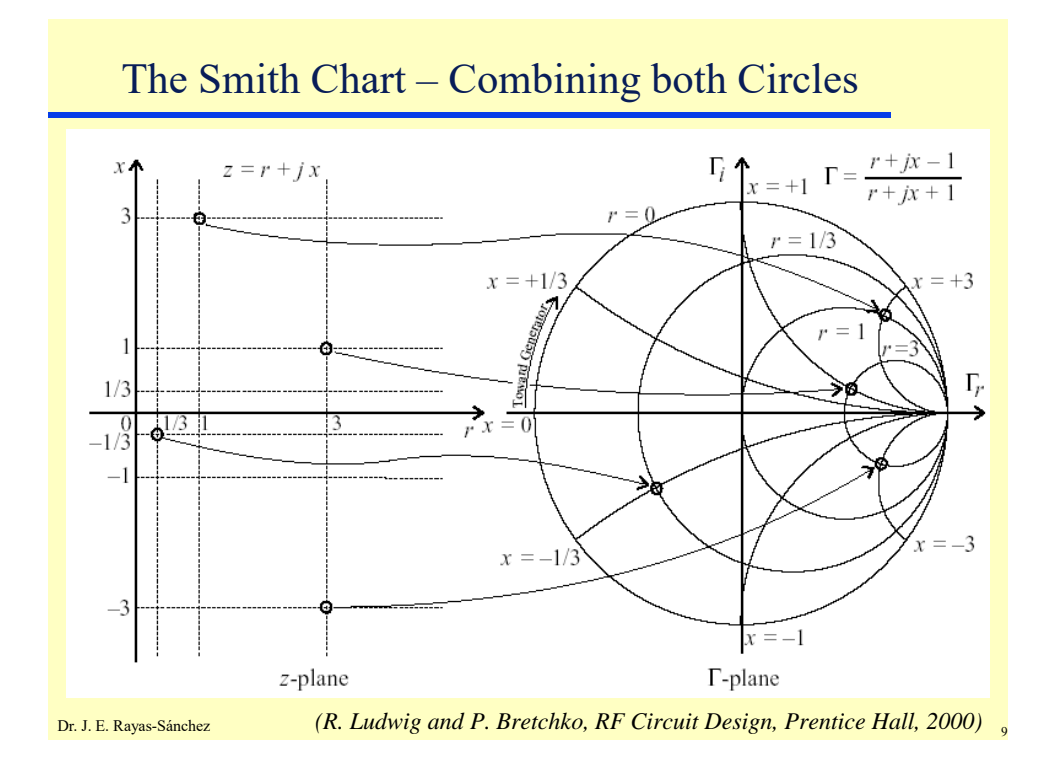

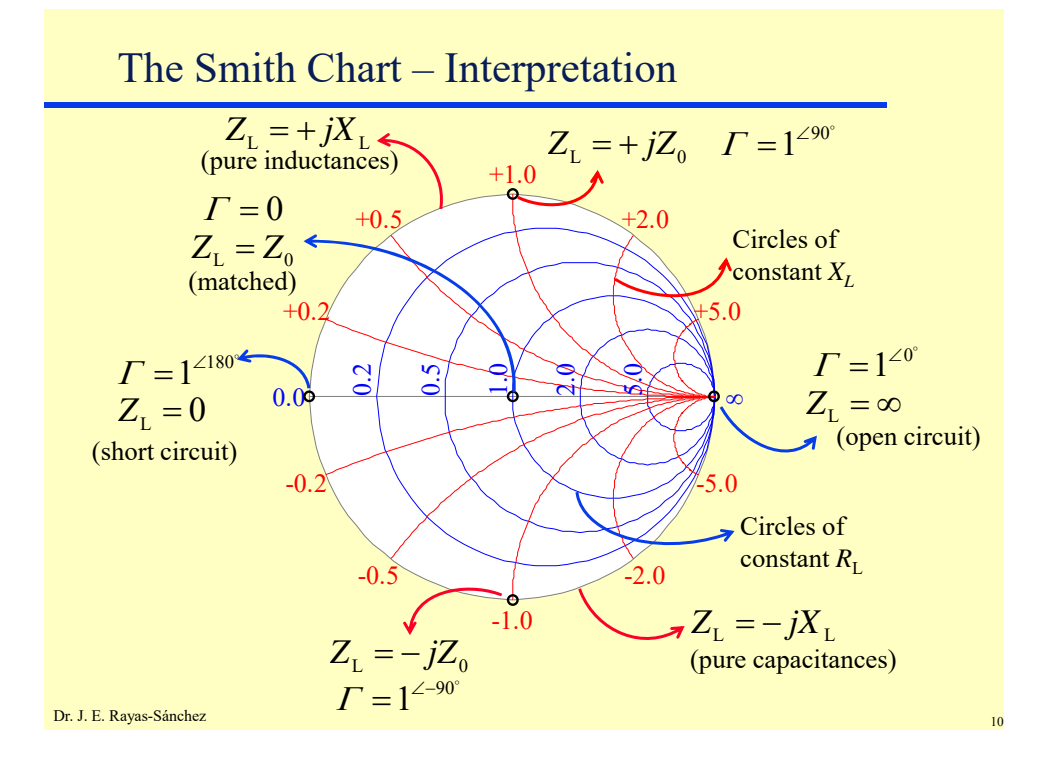

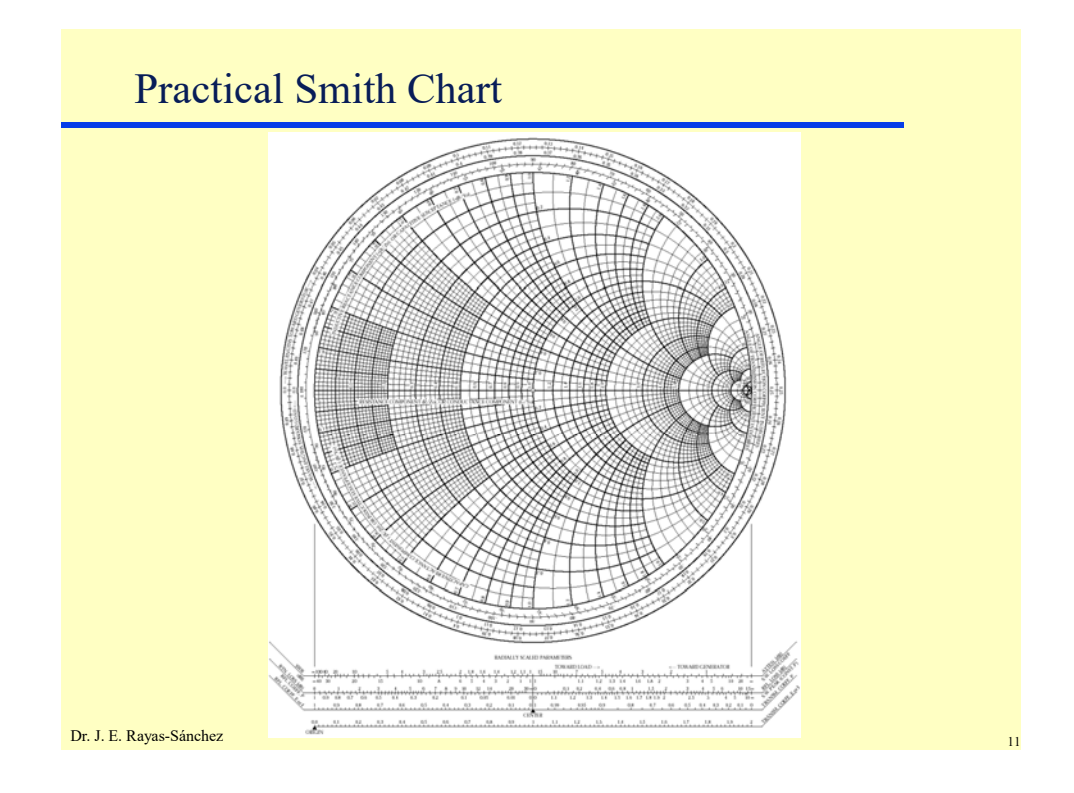

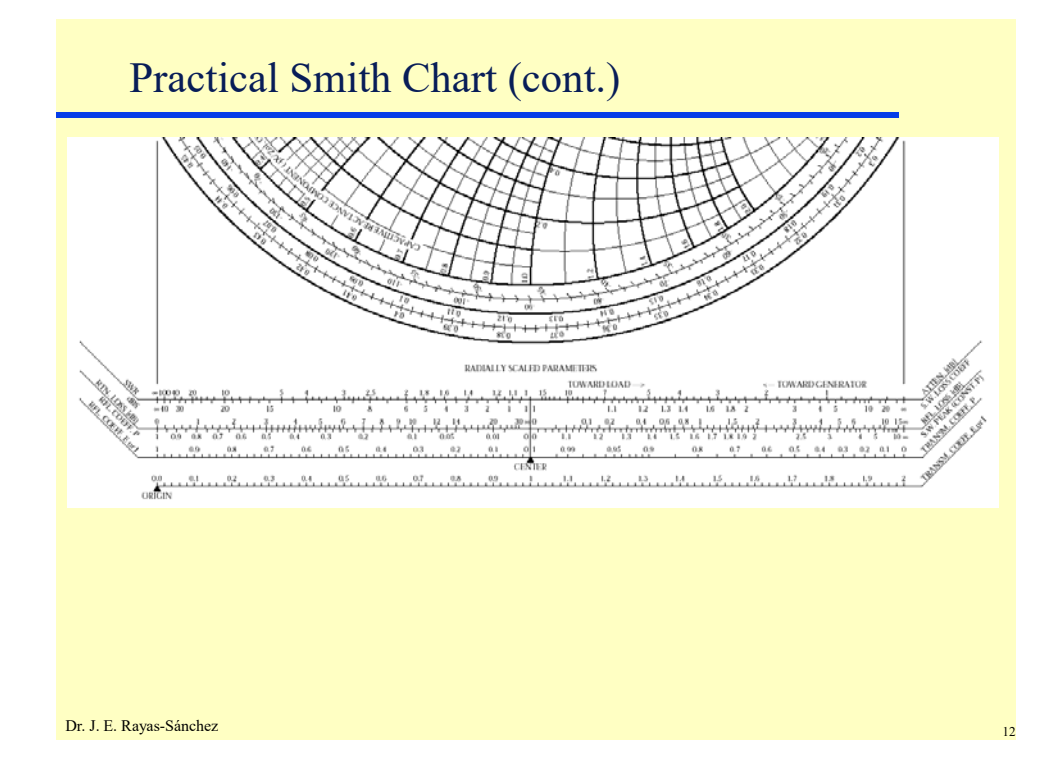

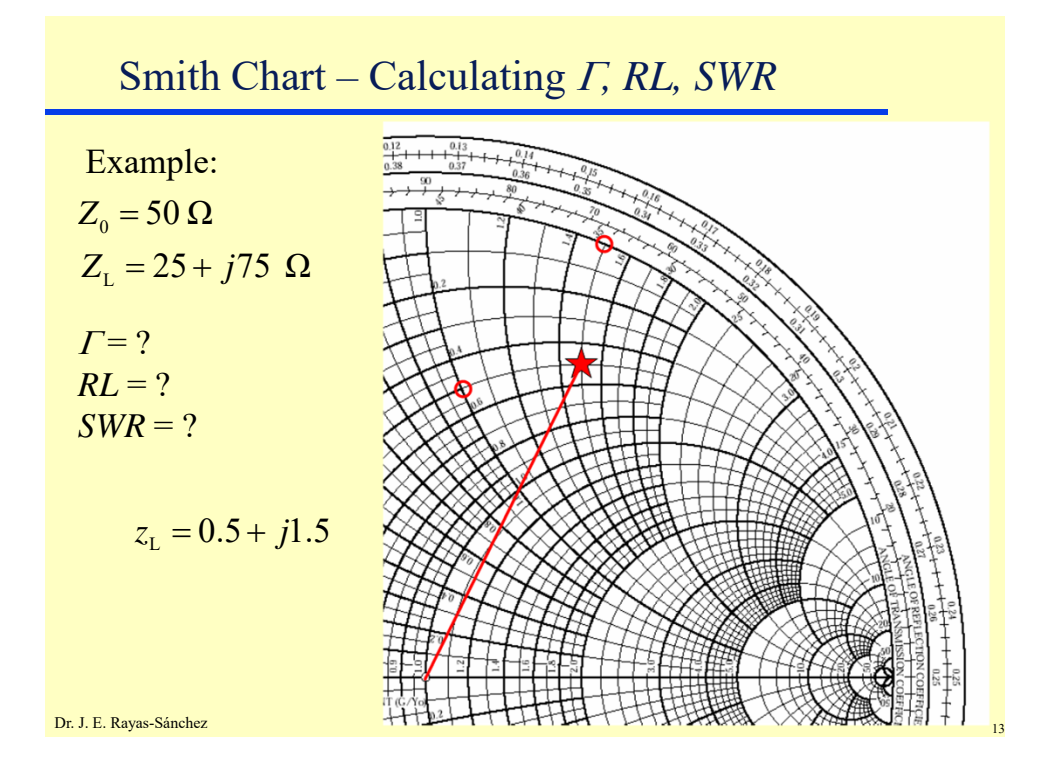

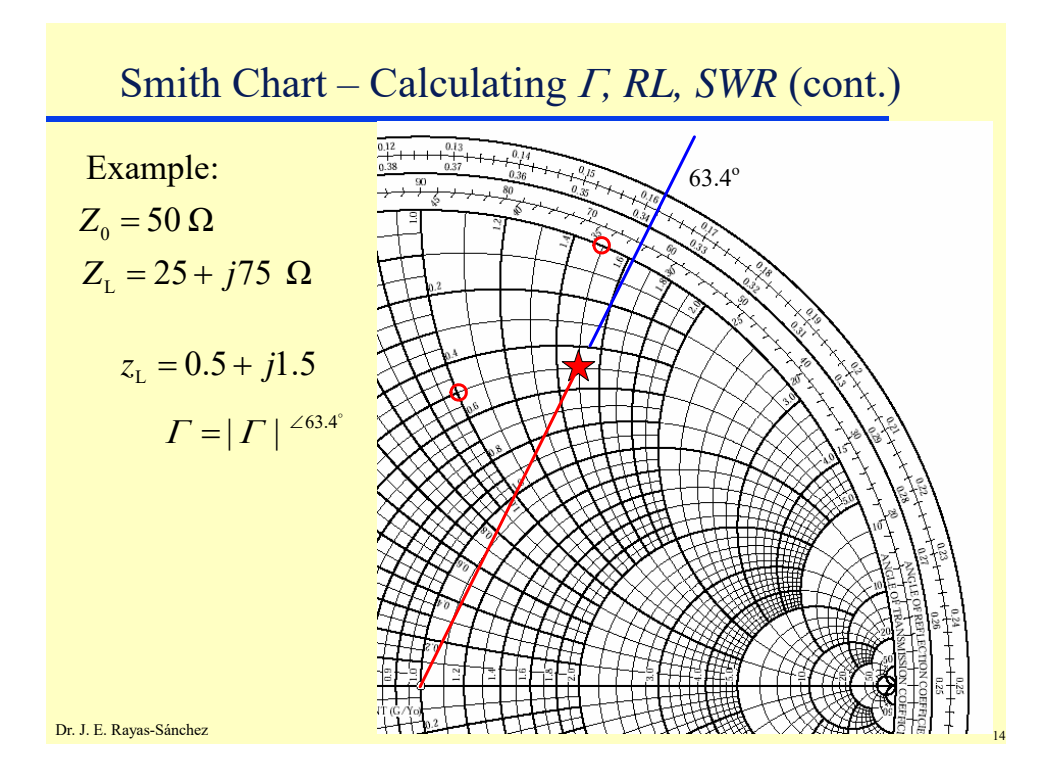

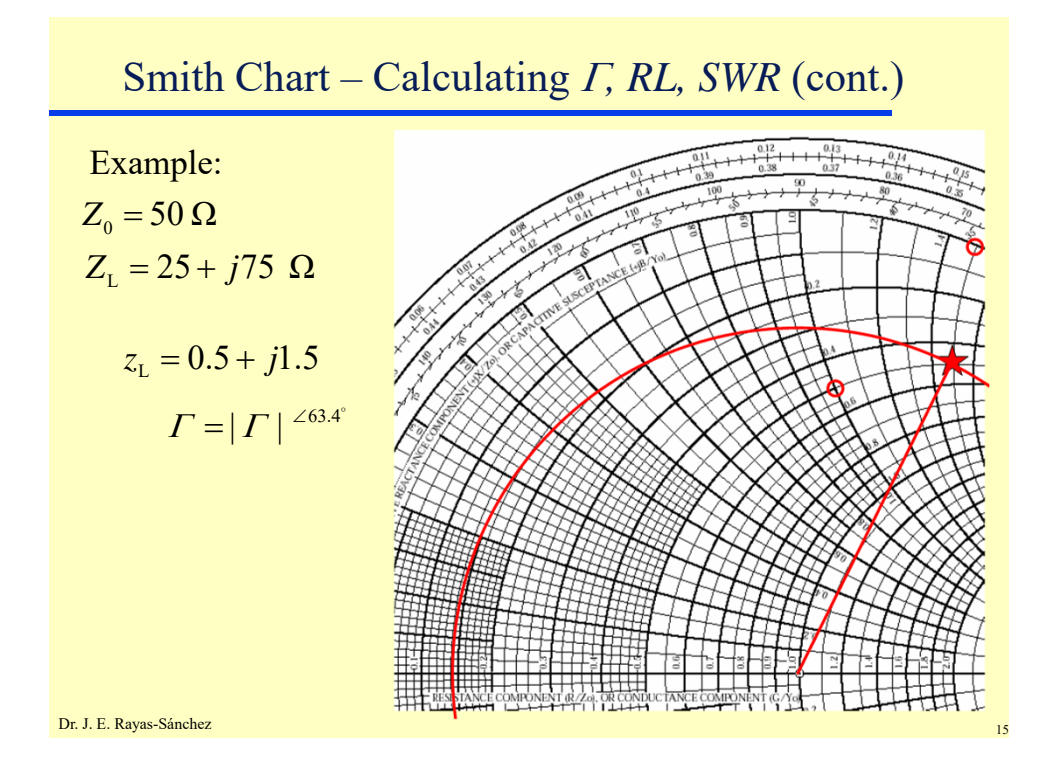

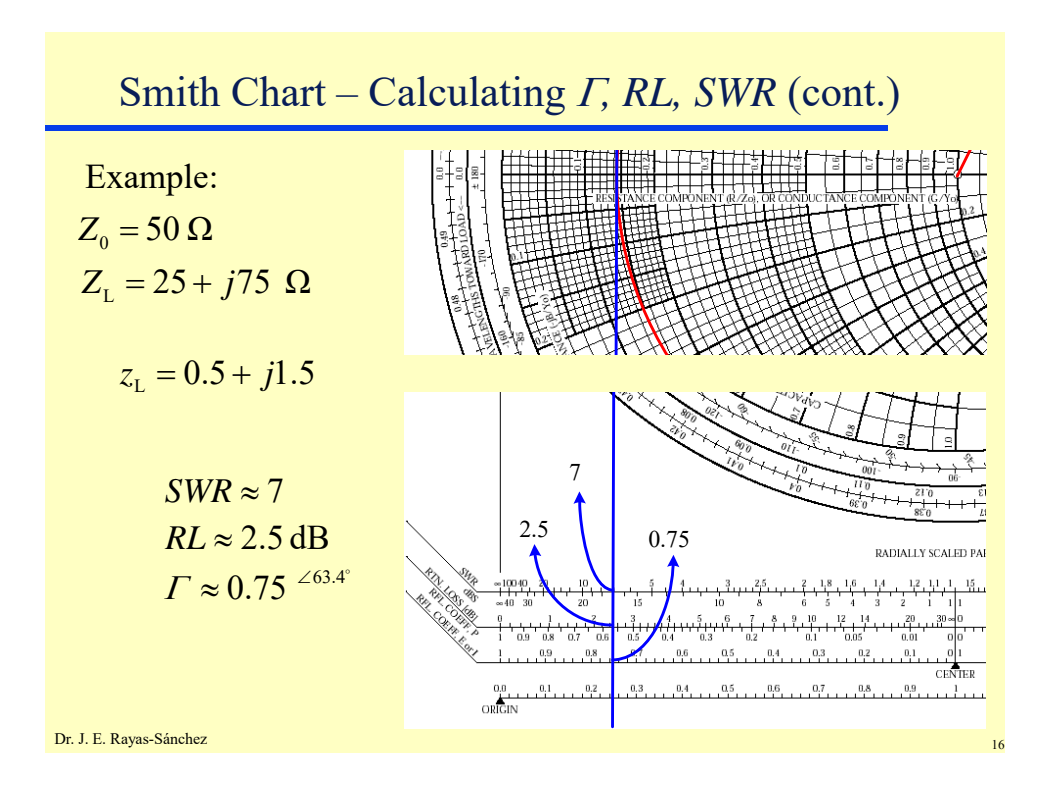

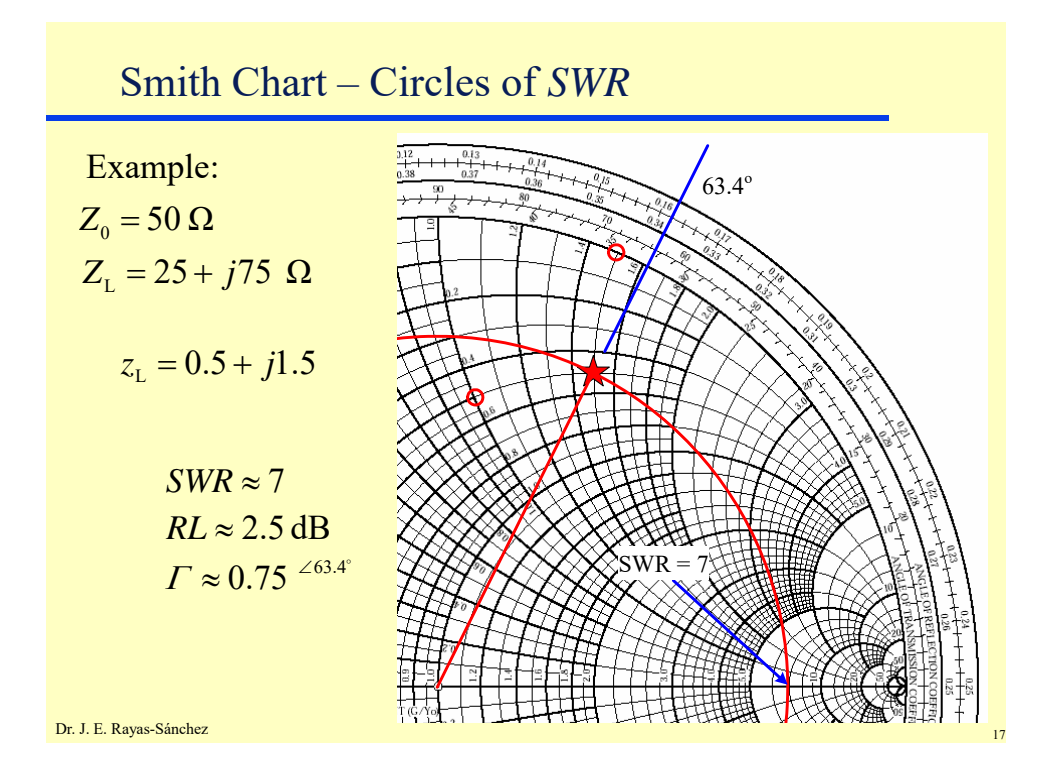

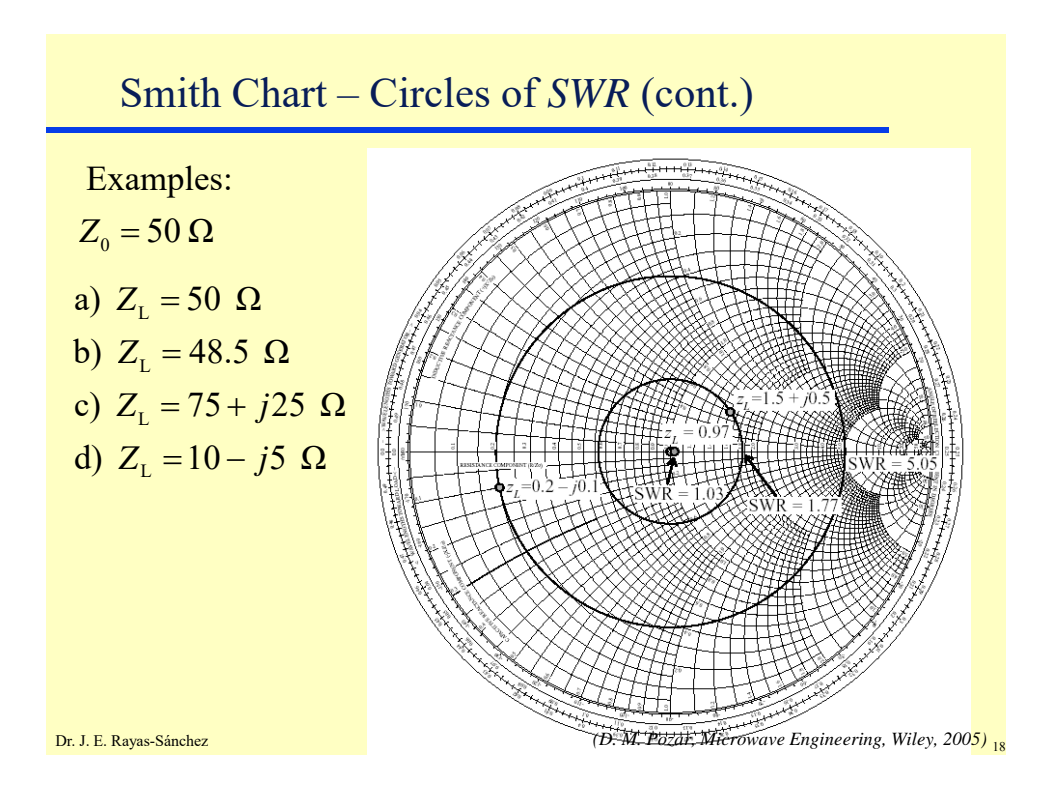

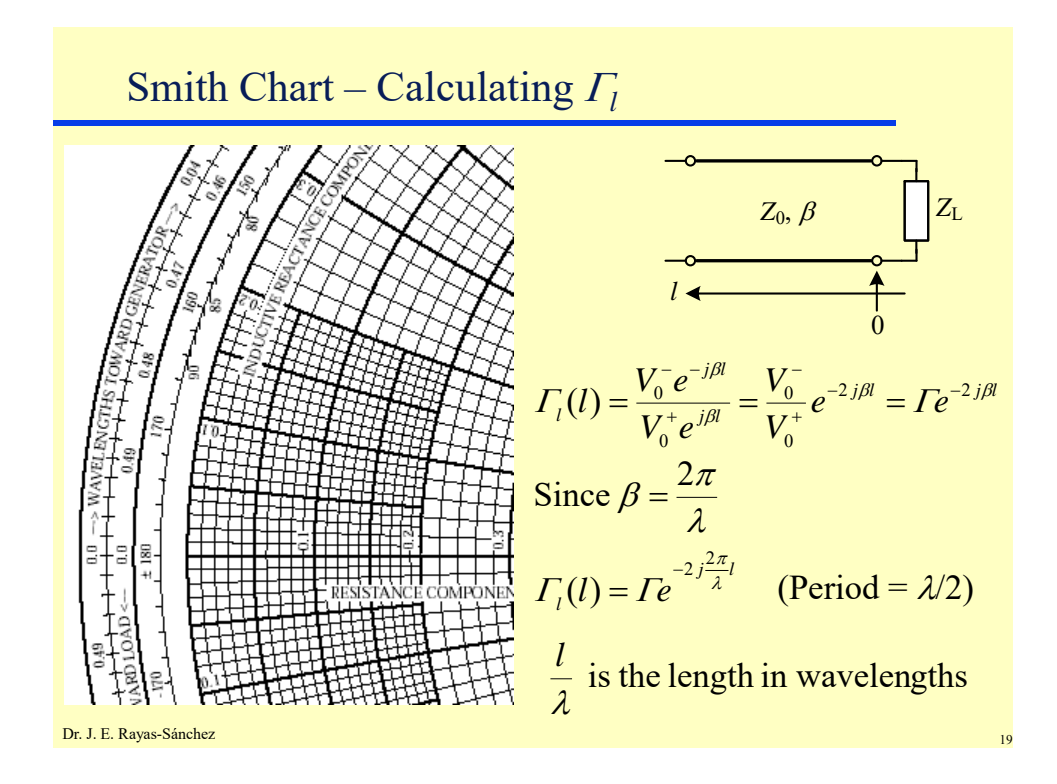

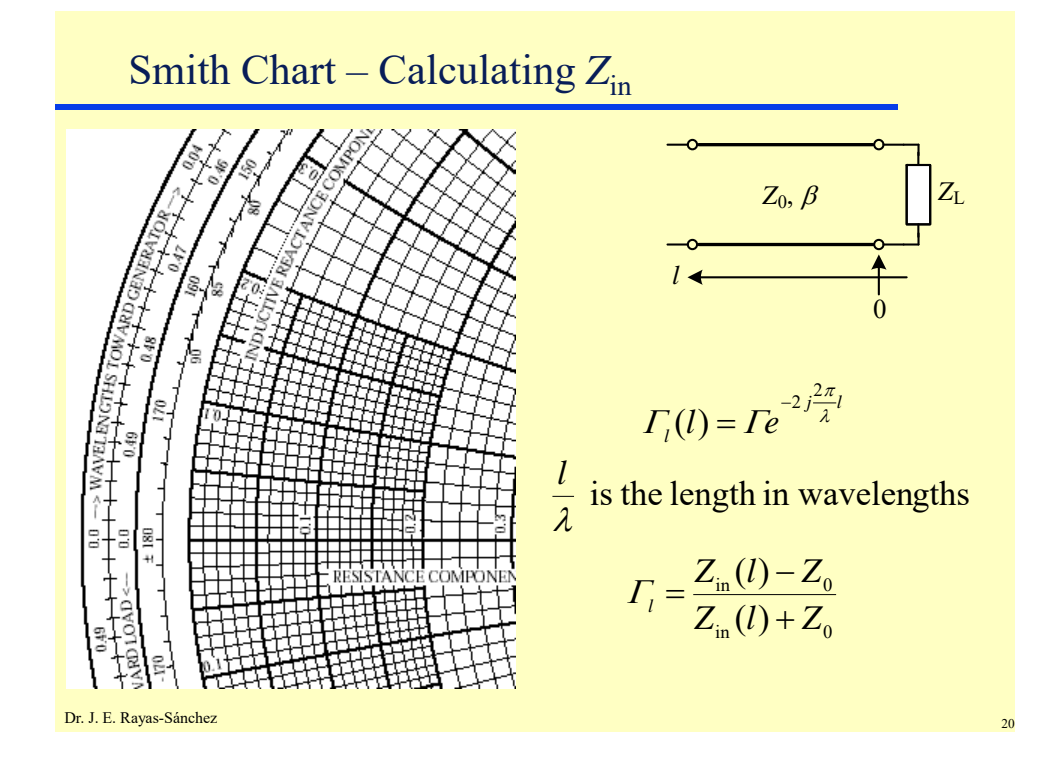

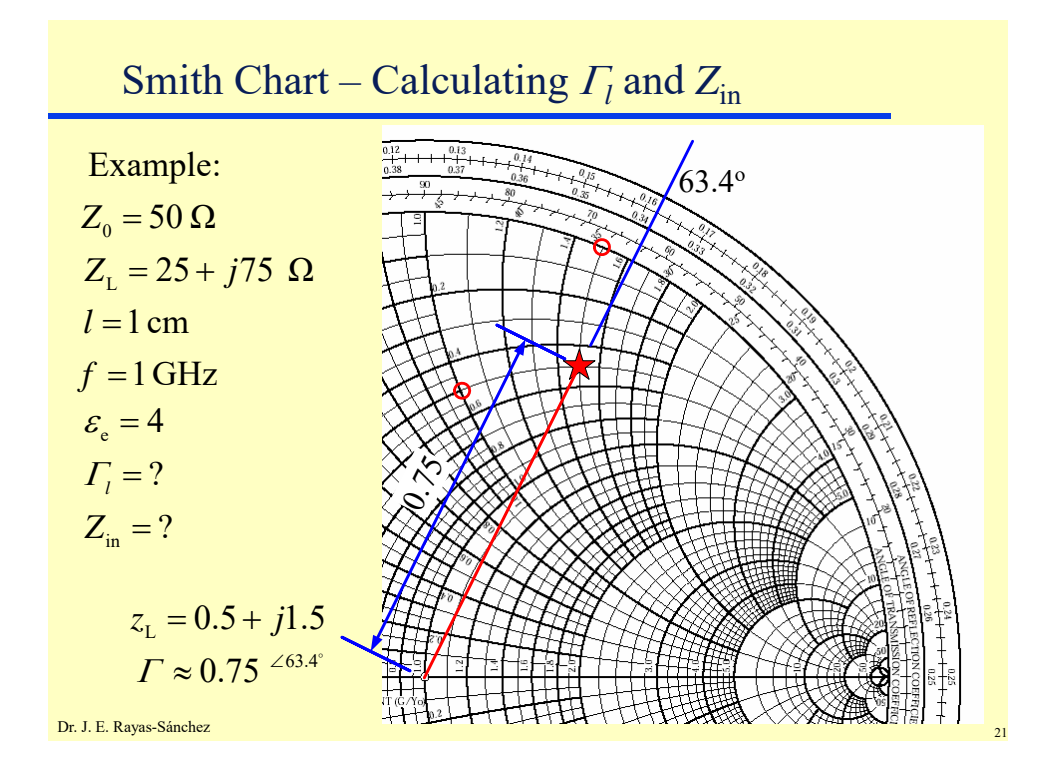

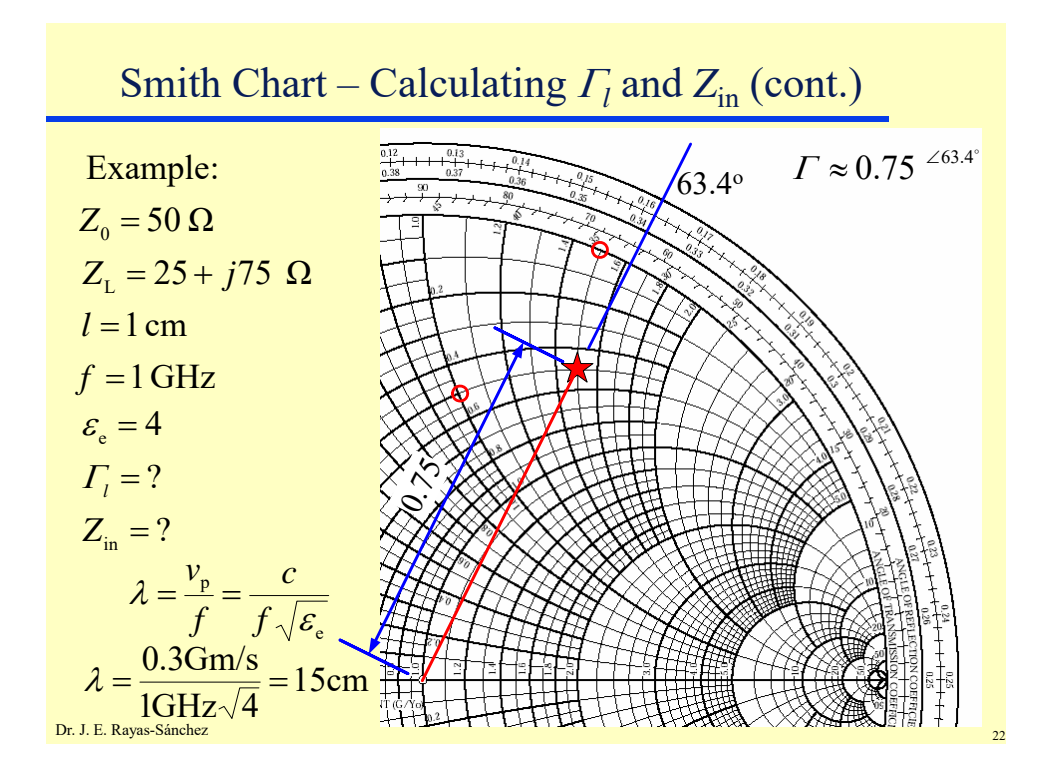

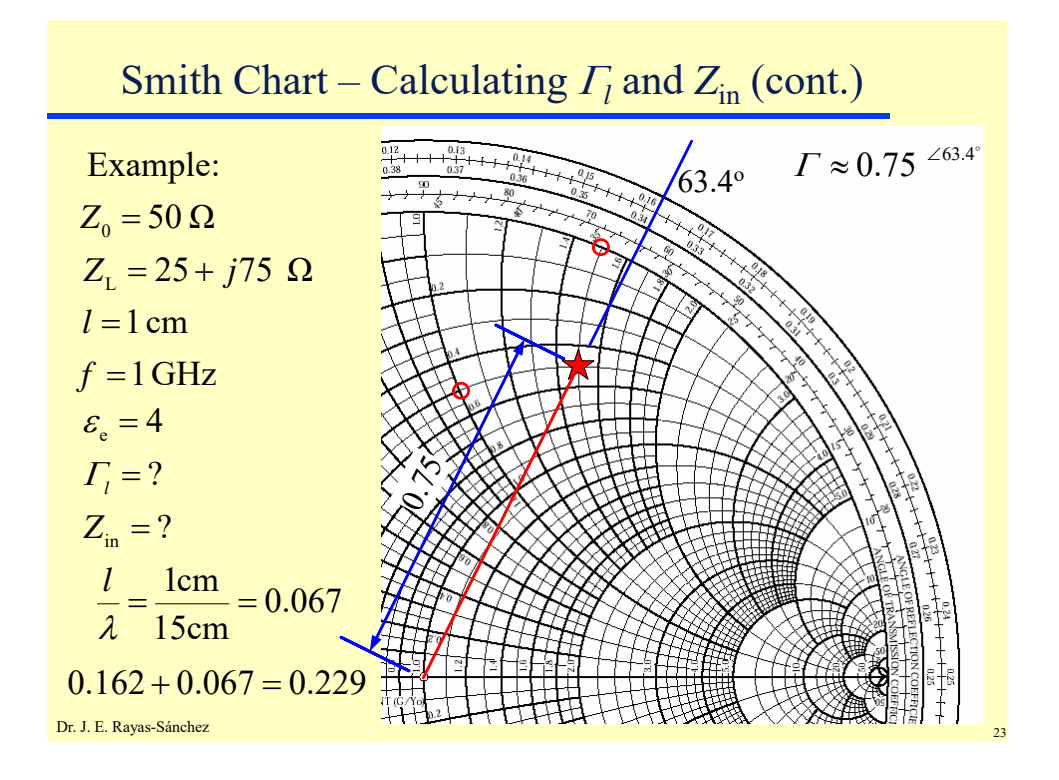

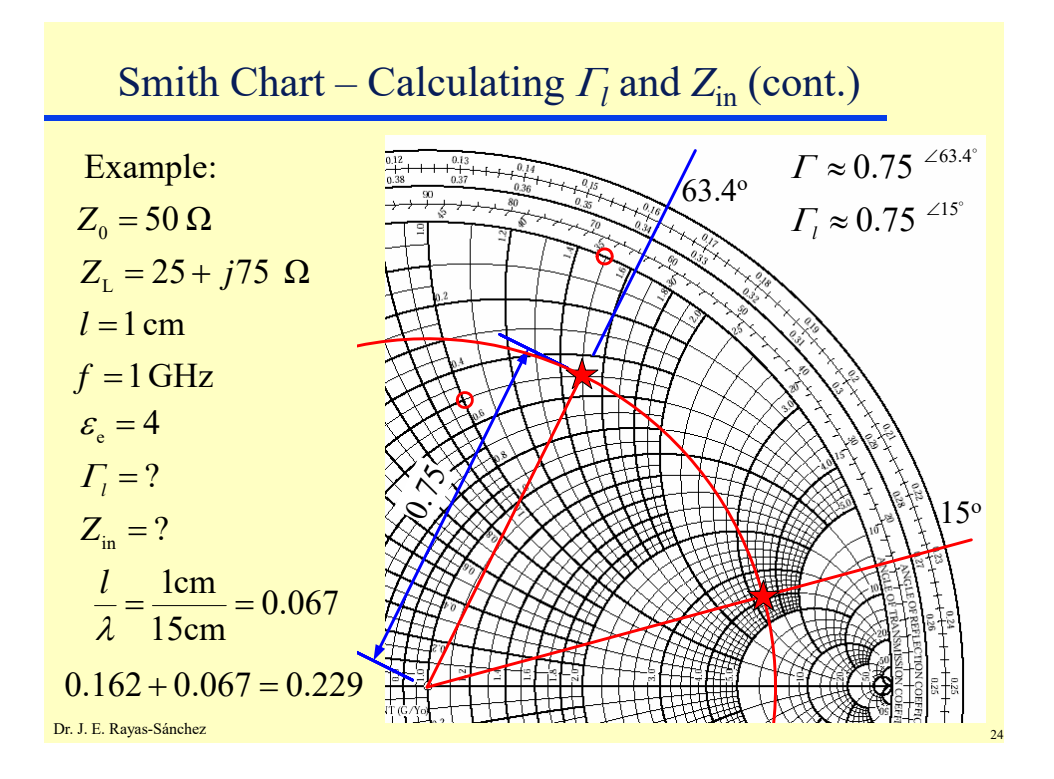

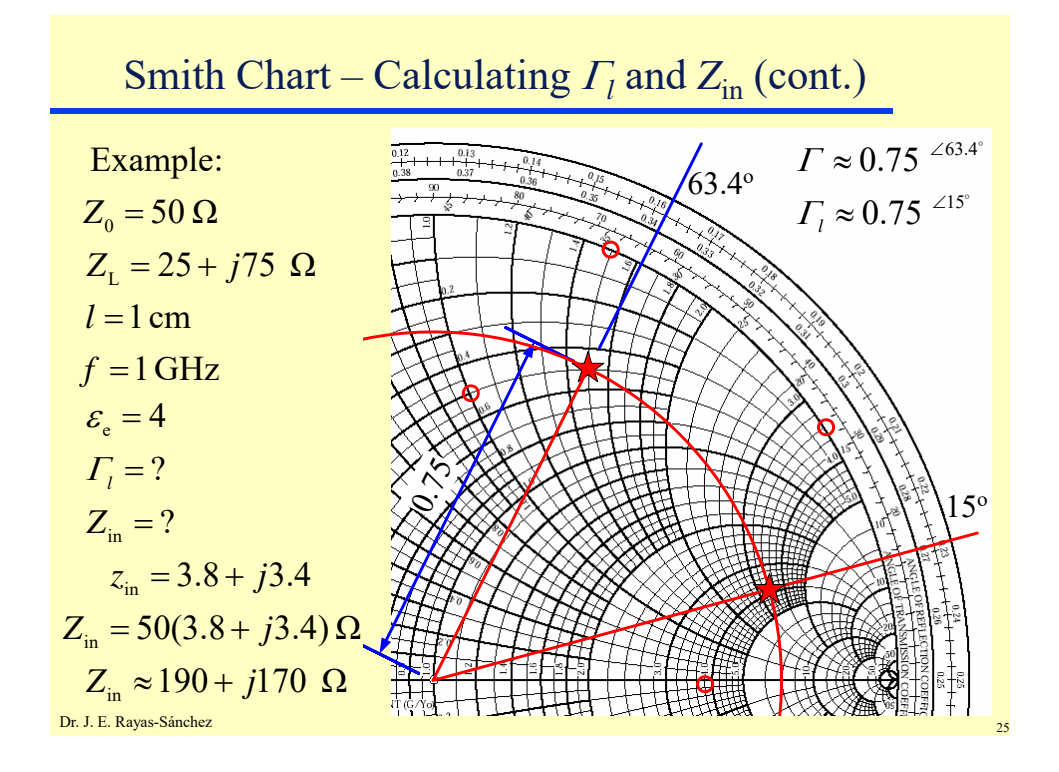

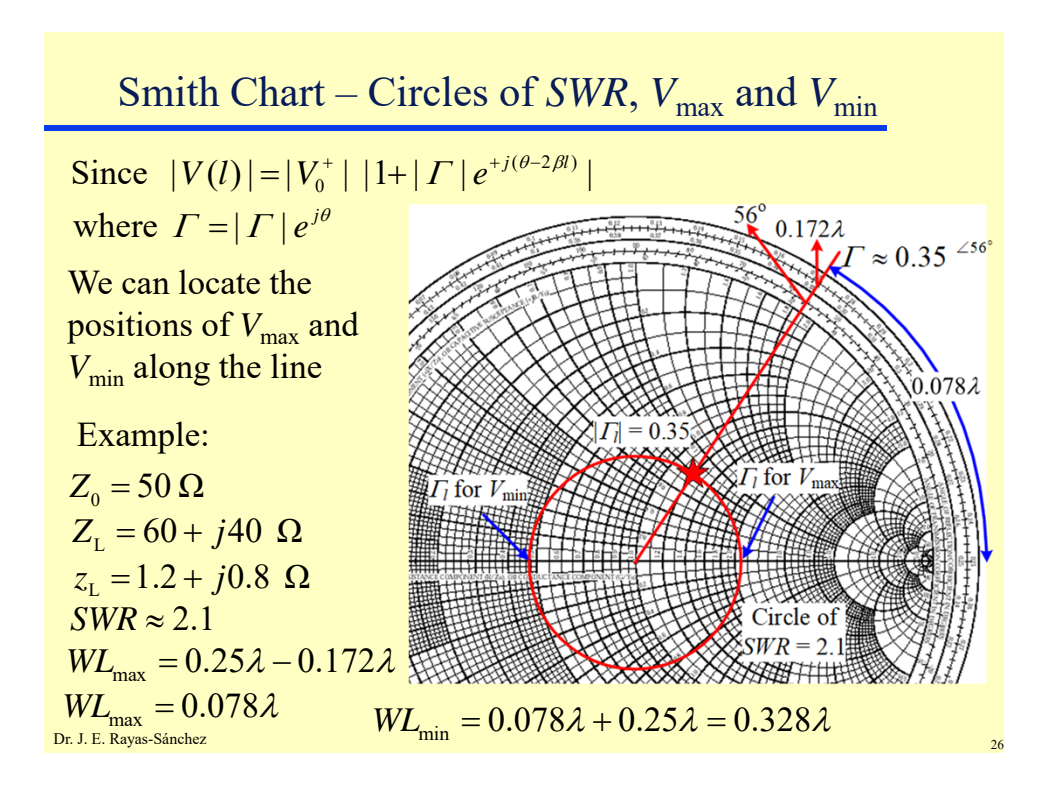